# **Variablenfindung durch grafische Manipulation**

#### **was soll erreicht werden :**

Die neue Bewertungstabelle wird mit Hilfe von Leitpunkten aufgestellt. Diese sollen die Leistungsäquivalenz zwischen den mit gleicher Punktzahl bedachten Leistungen verschiedener Disziplinen sichern.

Das Ziel der Bewertungstabelle ist es, dass die aus Statistiken und logischen Überlegungen gewonnenen Leitpunkte mit den aus den Bewertungsformeln entstehenden Leistungs – Punktkurven möglichst genau abgebildet werden.

### **wie wird vorgegangen ?**

Es werden die festgestellten Äquivalenzen der Leitpunkte von D.3 jeder Disziplin zur 100 m – Leistung betrachtet und mit der Punktzahl nach Disziplinbewertungsformel bedacht. ( jeder andere Vergleich würde dasselbe Resultat bringen ).

Die *Leitpunkte* ( 100 m – Leistung )werden so als *blaue Kurve* dargestellt, und mit den sich aus der Berechnungsformel für die *konkrete Disziplinleistung* ergebenden Punkten = *rote Kurve* verglichen.

Die Konstanten / Faktoren werden dann solange variiert, bis der Abstand zwischen blauer und roter Kurve insgesamt sehr gering ist. Dann bildet die Bewertungsformel die Leistungswirklichkeit ( = Leitpunkte ) in allen Leistungsbereichen gut ab.

## **konkret am Beispiel Hochsprung :**

#### **1.Variation :**

Für Hochsprung:

## $a = 1200$   $b = 3.18$  d  $bei > WR = 0.0$  d  $bei < WR = 0.0$

daraus ergibt sich folgende Wertetabelle :

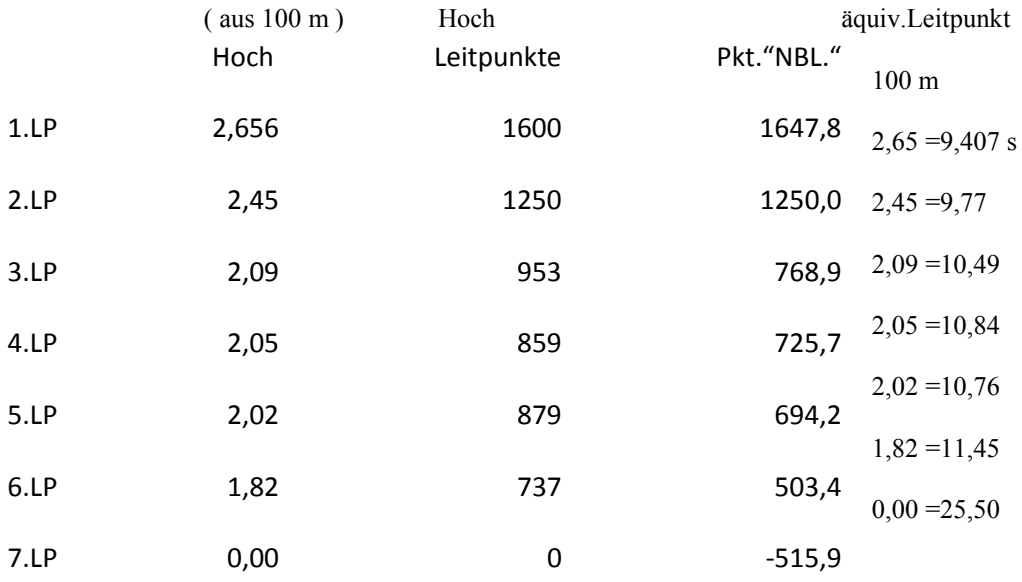

und aus der Wertetabelle folgende graphische Darstellung:

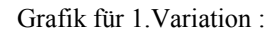

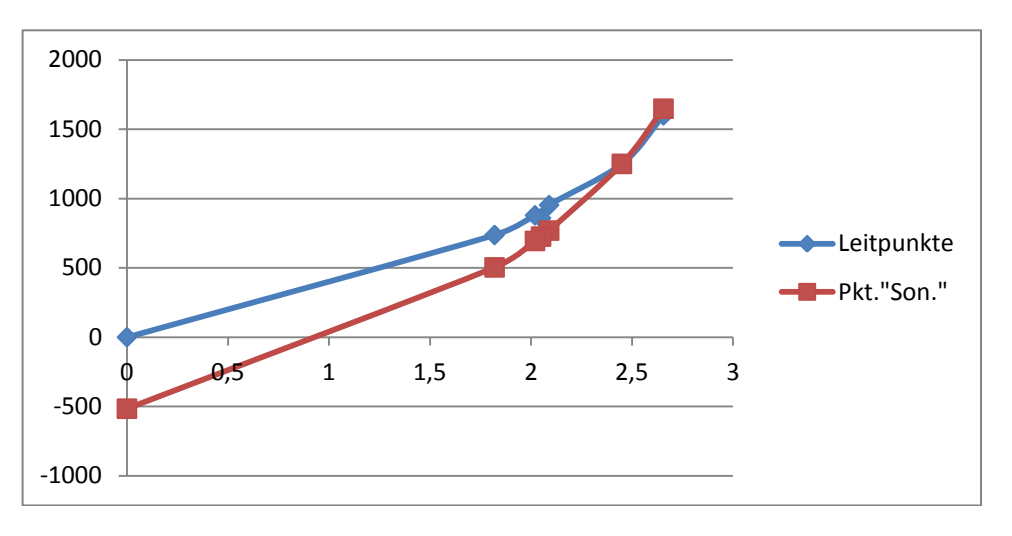

Die rote Leistungs-Punktkurve nach bisheriger Bewertungsformel Hochsprung mit den Werten  $a= 1200 / b= 3,18 / d = 0$  bildet die Leitpunkte noch nicht gut ab. Es wird deshalb eine andere Variation der Konstanten/Faktoren gewählt.

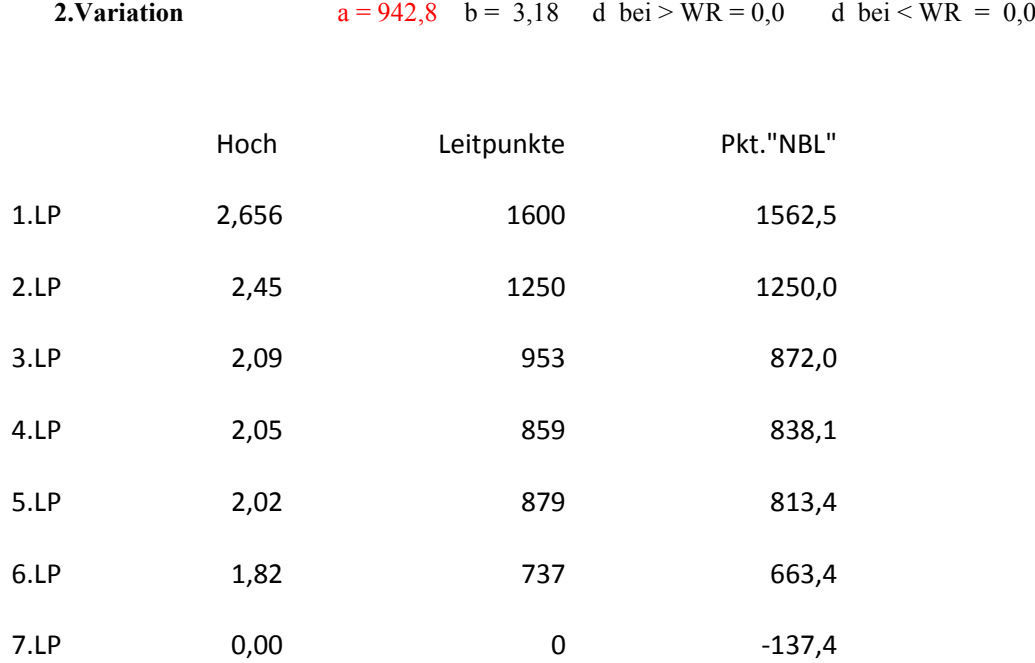

Grafik für 2.Variation :

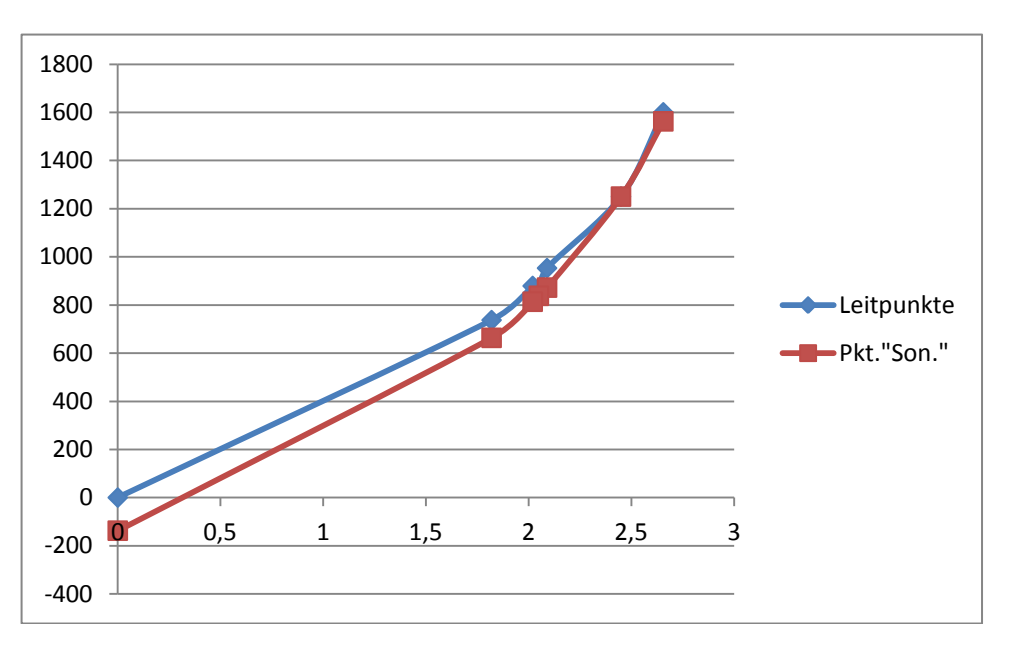

Wie zu sehen ist, liegen beide Kurven schon näher an einander, aber vor allem im schwächeren Leistungsbereich werden die Leistungen des Hochsprungs noch zu niedrig bewertet. Eine weitere Variation soll eine Verbesserung bringen.

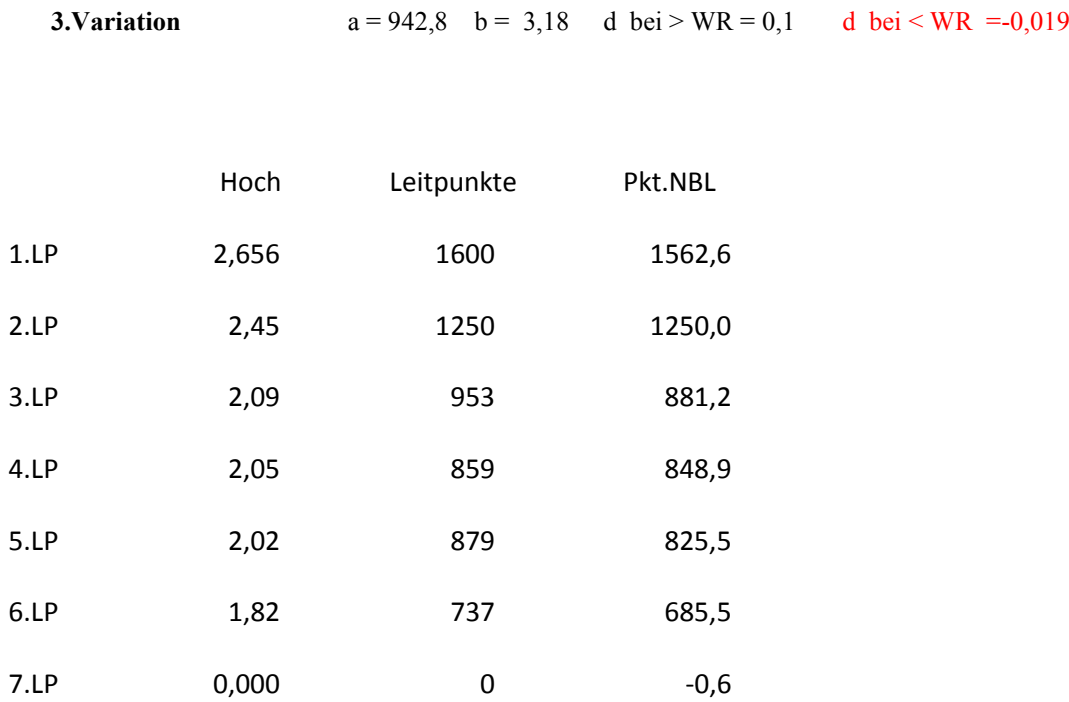

Grafik für 3.Variation :

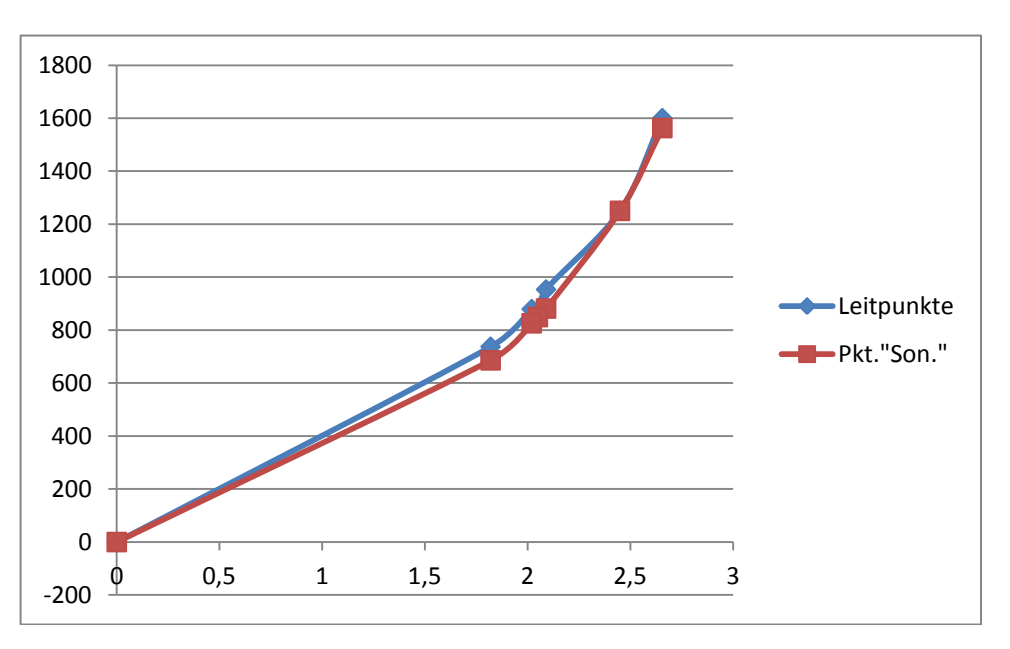

Im unteren Leistungsbereich ist die Übereinstimmung mit der Leitpunkt-Kurve schon gut, im Bereich über Weltrekord bedarf es aber noch einer

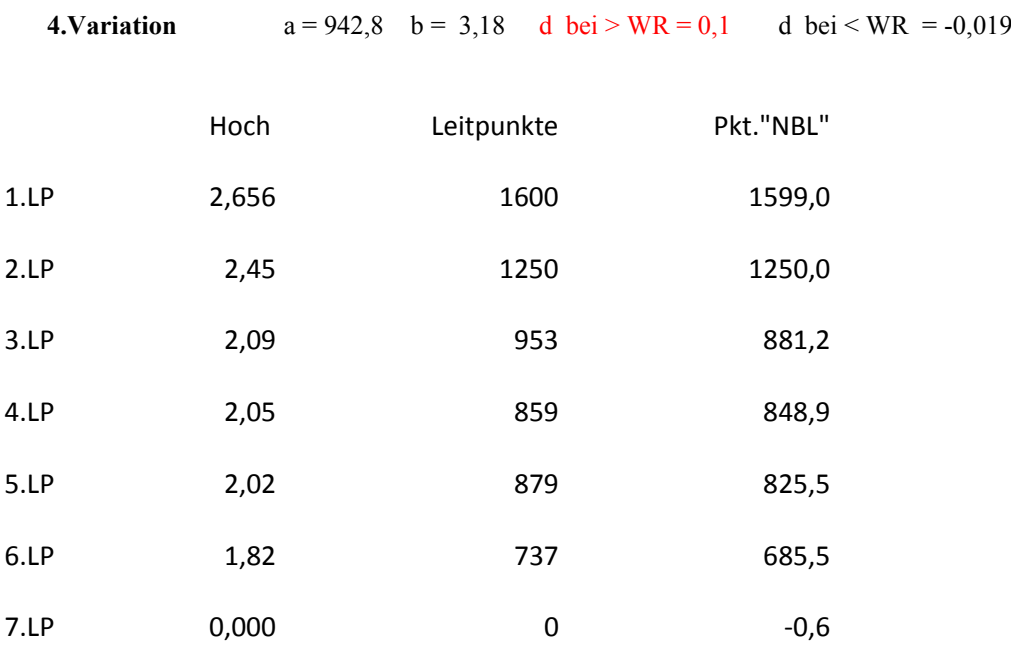

Grafik für 4.Variation :

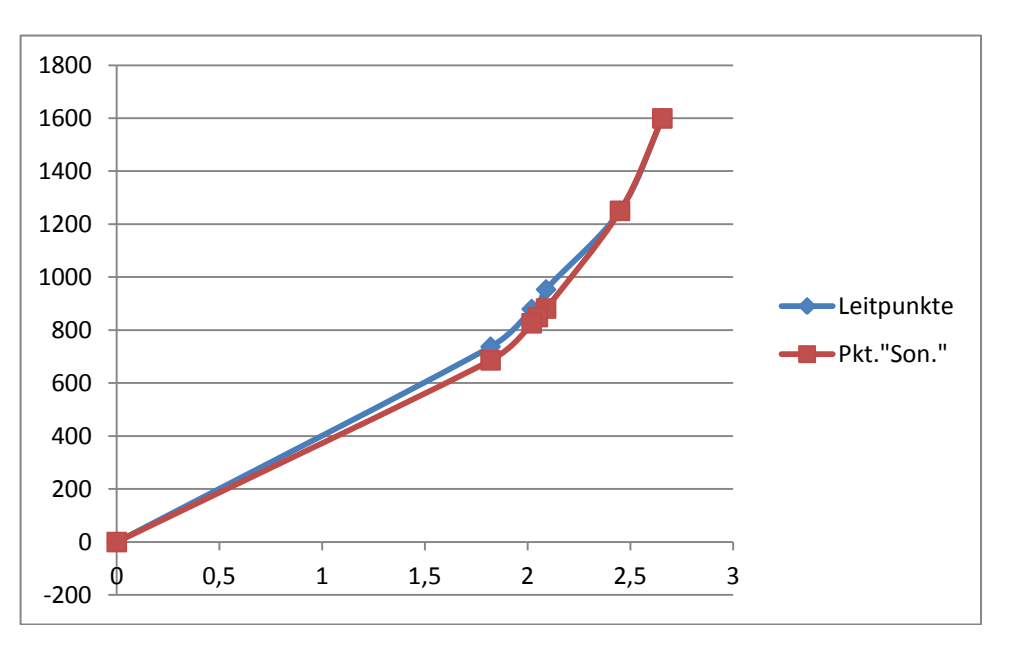

Mit dieser 4.Variation ist auch der Bereich über WR, Stand 31.8.2007 gut abgebildet. Somit sind die Konstanten / Faktoren für die Bewertungsformel Hochsprung gefunden.